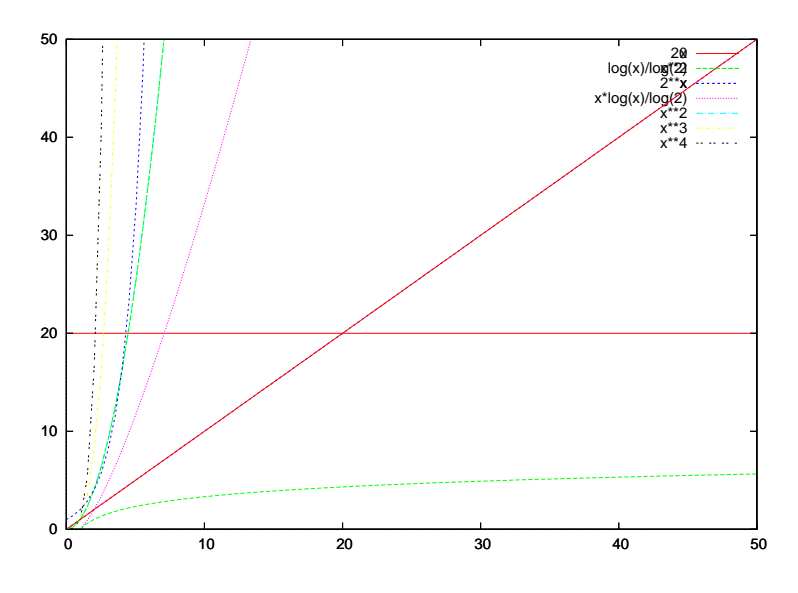

FIG.  $1.2$  – Représentation graphique de quelques fonctions usuelles

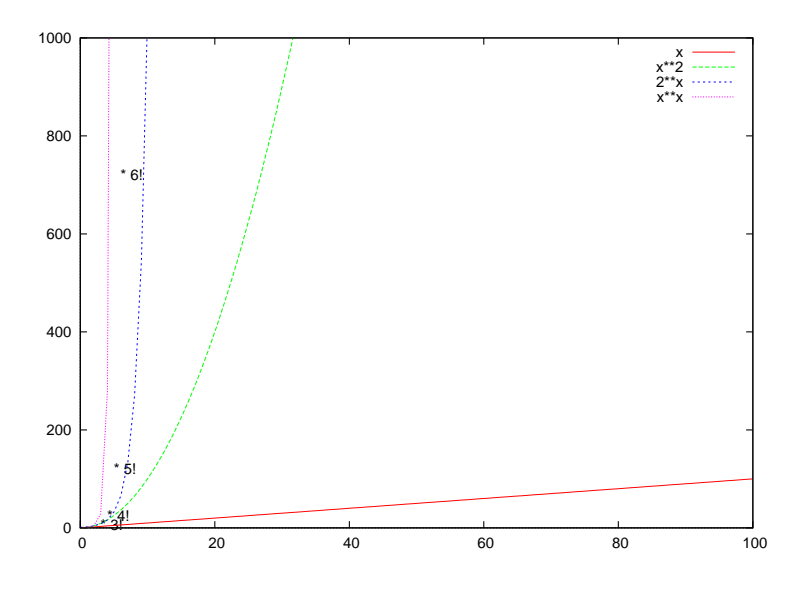

FIG.  $1.3$  – Représentation graphique des fonctions de grande complexité

| (n)              | 10                        | 1 000              | 100 000             | 1 000 000           |
|------------------|---------------------------|--------------------|---------------------|---------------------|
| $\log_2 n$       | $0.000003$ s   0.000010 s |                    | $0.000017$ s        | $0.000020$ s        |
| $\boldsymbol{n}$ | 0.000001 s                | $0.001$ s          | $0.1$ s             | 1 <sub>s</sub>      |
| $n \log_2 n$     | $0.000002$ s              | $0.01$ s           | $1.7$ s             | 20 s                |
| $n^2$            | $0.0001$ s                | 1 <sub>s</sub>     | $2\,$ h $45$        | 11 jours $1/2$      |
| $n^3$            | $0.001~\mathrm{s}$        | $17 \text{ min}$   | 32 siècles          | 30 000 siècles      |
| $2^n$            | 0.001 s                   | $10^{285}$ siècles | $10^{10^4}$ siècles | $10^{10^5}$ siècles |

TAB.  $1.1 -$ Quelques "run times" associés à des complexités courantes

## 1.4 Quelques réflexions sur la complexité à partir d'exemples

Parcours

```
1. for (i=1 ; i<length(t) ; i++)2. print t[i]
1. for (i=1 ; i<n ; i++)
2. read(a) ;
3. b = a*9/5 + 32:
4. print b ;
```
Notions : – taille de l'input – random-access machine

 $-$  temps d'exécution – fonction linéaire vs. quadratique

## Recherche (linéaire)

```
1. for (i=1 ; i<length(t) ; i++)2. if (t[i]==key) print(i) ;
1. i= 1
2. while(t[i] \Leftrightarrow \text{key})3. i = i + 1;4. if (t[i]==key) print i ;
```
Notions : – cas le pire et cas moyen – taux (ordre) de croissance

## Tri

```
champion:
1. best = t[1];
2. for (i=2 ; i<length(t) ; i++)3. if (best lt t[i]) best = t[i]
champion(d, f) :
1. best = t[d];
2. for (i=d+1 ; i<f ; i++)
3. if (best lt t[i]) best = t[i]
4. return best
tri :
1. for (i=1 ; i<length(t) ; i++)2. t[i] = champion(i,length(t));
```